(Apr 13, 2022) Added description about CheMPS2-enabled version.

## Webpage

## <https://psicode.org/>

## Version

1.5

# Build Environment

- Intel Parallel Studio 2020 update2 (compilers and MKL)
- GCC 8.3.1 (devtoolset-8)
- $\bullet$  cmake 3.16.3
- (Python 3.9.10 (miniforge3))

## Files Required

- psi4.tar.gz
	- "git checkout e9f4d6d" (version 1.5) and then manually tar.zipped
- (some packages were downloaded in the installation procedure below)

# Build Procedure

# miniforge3 (brief)

## Some unrelated packages such as RDKit are also installed.

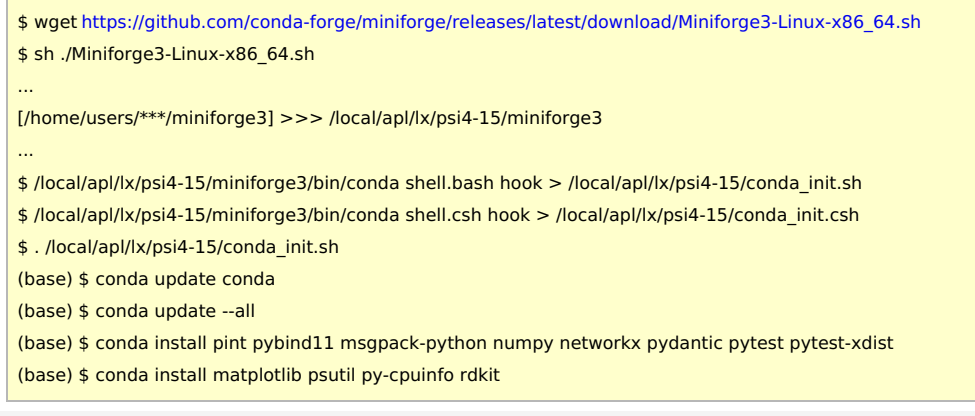

## psi4

PA

## Miniforge (see above) must be installed before this.

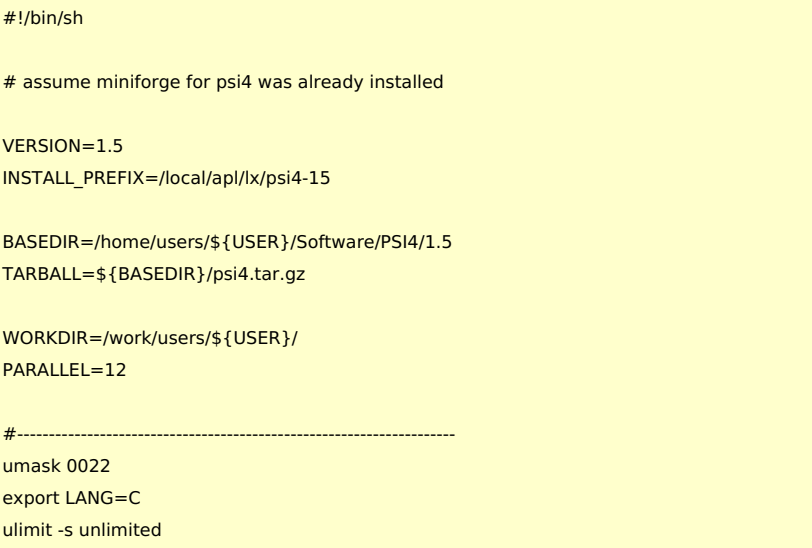

module purge module load scl/devtoolset-8 module load intel\_parallelstudio/2020update2 module load cmake/3.16.3 cd \${WORKDIR} if [ -d psi4 ]; then mv psi4 psi4-erase rm -rf psi4-erase & fi

# load miniforge3 env . \${INSTALL\_PREFIX}/conda\_init.sh

tar zxf \${TARBALL} cd psi4

```
mkdir build
cd build
cmake .. \
  -DMAX_AM_ERI=7 \
  -DCMAKE_INSTALL_PREFIX=${INSTALL_PREFIX} \
  -DBUILD_SHARED_LIBS=ON \
  -DCMAKE_CXX_COMPILER=icpc \
  -DCMAKE_C_COMPILER=icc \
  -DCMAKE_Fortran_COMPILER=ifort
make -j ${PARALLEL}
```
ctest -j\${PARALLEL}

make install

### Notes

- all the tests has passed without errors.
- miniforge was employed instead of anaconda due to license issue.
- $\bullet$  intel + gcc9/10 version failed on many of tests.
	- The reason is not very much clear. (not investigated carefully)
	- Some of errors are concerned with perl... why?
	- this can be specific to gcc9/10 of devtoolset?
- $\bullet$  intel2018 + gcc8 version failed on some (not many) of tests.
	- probably, both of gcc and intel versions are important.
- MAX AM ERI=7 was employed; this setting is also used in Linux binary distribution version.
- To do parallel runs, you should specify number of threads like "psi4 -n (number of threads)". It is to be noted that psi4 disregards OMP\_NUM\_THREADS/MKL\_NUM\_THREADS.
	- In python script, you can set number of threads with psi4.core.set\_num\_threads function.

## Notes about CheMPS2 enabled version

miniforge env described above was used for this version (via symlinks).

## CheMPS2

- \$ git clone <https://github.com/SebWouters/CheMPS2.git>
- \$ cd CheMPS2/
- \$ git checkout refs/tags/v1.8.12
- \$ module purge
- \$ module load scl/devtoolset-8
- \$ module load intel\_parallelstudio/2020update2
- \$ module load cmake/3.16.3
- \$ mkdir build
- \$ cd build/
- \$ CXX=icpc cmake .. -DMKL=ON -DCMAKE\_INSTALL\_PREFIX=/local/apl/lx/psi4-15-chemps2/chemps2-1.8.12 -DWITH\_MPI=OFF

### ctest -j\${PARALLEL}

### make install

tar zxf \${TARBALL} cd psi4 mkdir build cd build cmake .. \ -DENABLE\_CheMPS2=ON \ -DCheMPS2\_DIR=\${CHEMPS2DIR} \ -DMAX\_AM\_ERI=7 \ -DCMAKE\_INSTALL\_PREFIX=\${INSTALL\_PREFIX} \ -DBUILD\_SHARED\_LIBS=ON \ -DCMAKE\_CXX\_COMPILER=icpc \ -DCMAKE\_C\_COMPILER=icc \ -DCMAKE\_Fortran\_COMPILER=ifort make -j \${PARALLEL}

# load miniforge3 env . \${INSTALL\_PREFIX}/conda\_init.sh

mv psi4 psi4-erase rm -rf psi4-erase & fi

module purge module load scl/devtoolset-8 module load intel\_parallelstudio/2020update2 module load cmake/3.16.3 cd \${WORKDIR} if [ -d psi4 ]; then

# WORKDIR=/work/users/\${USER} PARALLEL=12

umask 0022 export LANG=C ulimit -s unlimited

TARBALL=\${BASEDIR}/psi4.tar.gz

BASEDIR=/home/users/\${USER}/Software/PSI4/1.5

#---------------------------------------------------------------------

CHEMPS2DIR=/local/apl/lx/psi4-15-chemps2

VERSION=1.5 INSTALL\_PREFIX=/local/apl/lx/psi4-15-chemps2

# assume miniforge for psi4 was already installed

#!/bin/sh

PSI4

\$ cp ../../tests/test14.input . \$ sed -i "s/\/path\/to/..\/..\/tests\/matrixelements/" test14.input \$ ./chemps2 --file=test14.input

\$ make

\$ make install \$ make test \$ cd CheMPS2/